# **BB** Weekly Planner: AP CSP week of 2.10.20

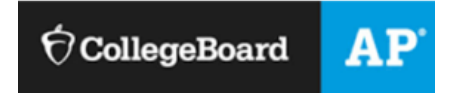

**BIG IDEA for the week:** 

3- algorithms and programming

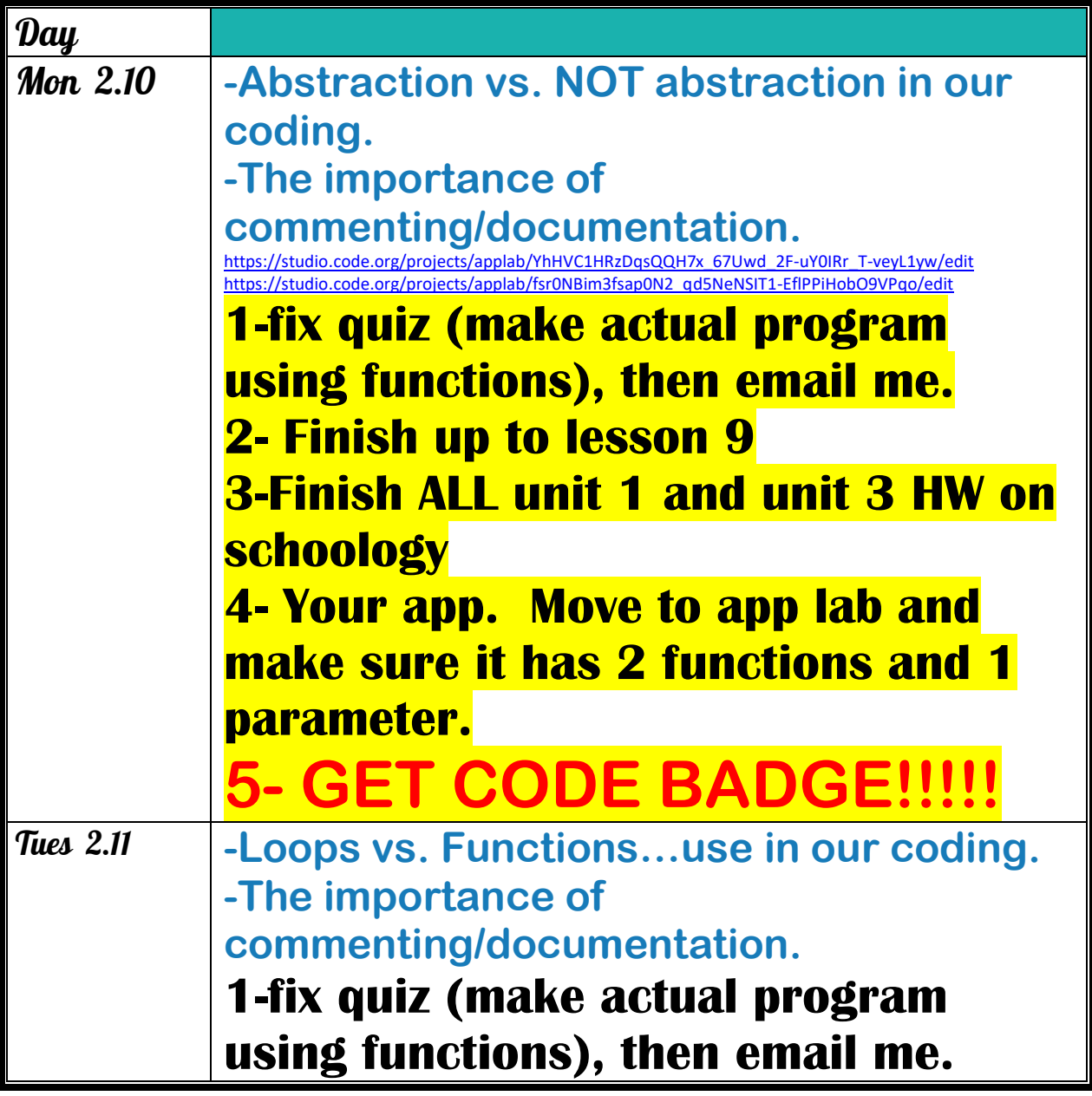

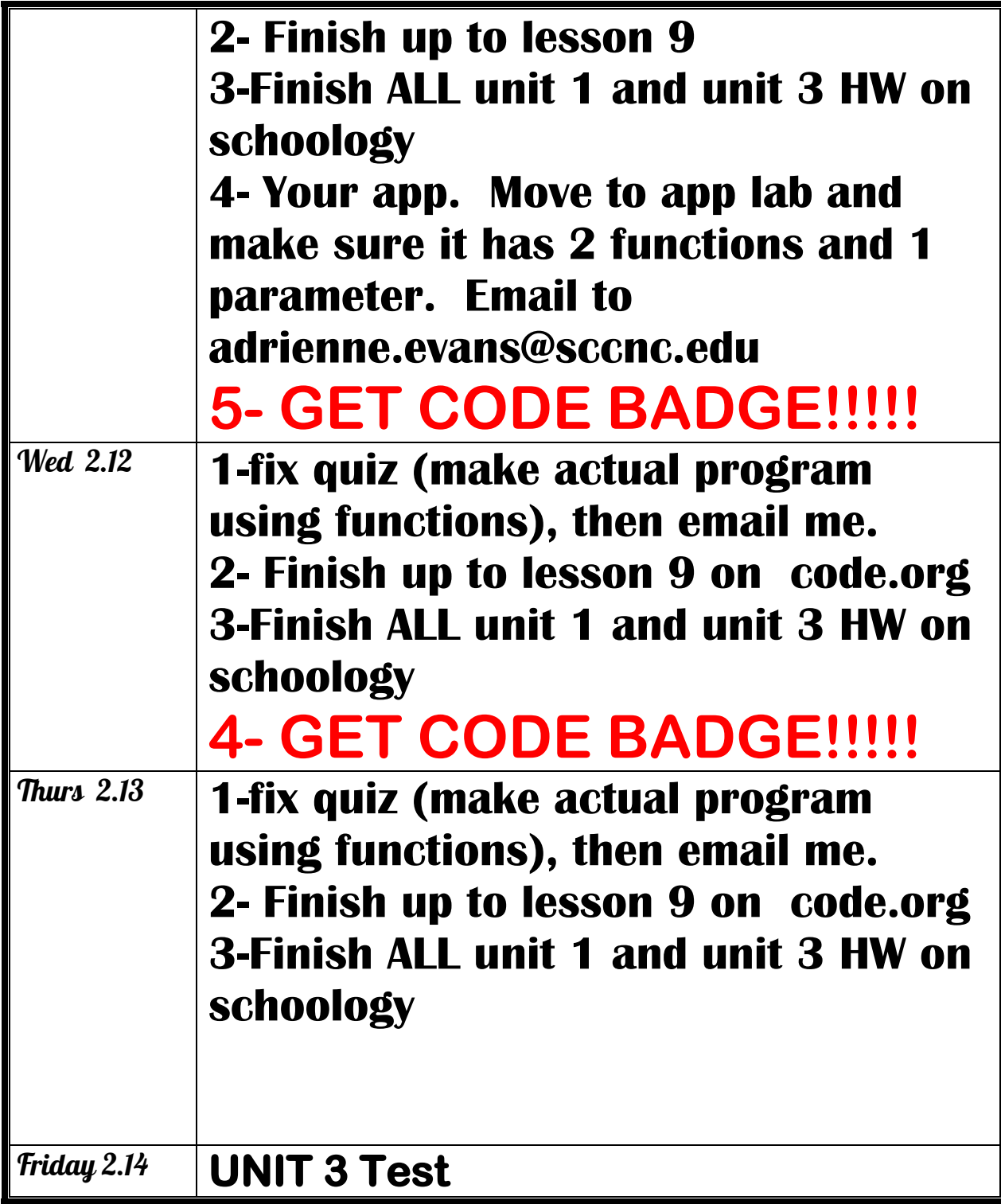

## Warm up activities!

**[https://www.flippity.net/rp.asp?k=12CjhCA0jTq2jUcyMPs\\_W44wjadnS8YRDn-2paoY9M0s](https://www.flippity.net/rp.asp?k=12CjhCA0jTq2jUcyMPs_W44wjadnS8YRDn-2paoY9M0s)** 

Monday 2.10.20- https://evansccca.weebly.com/

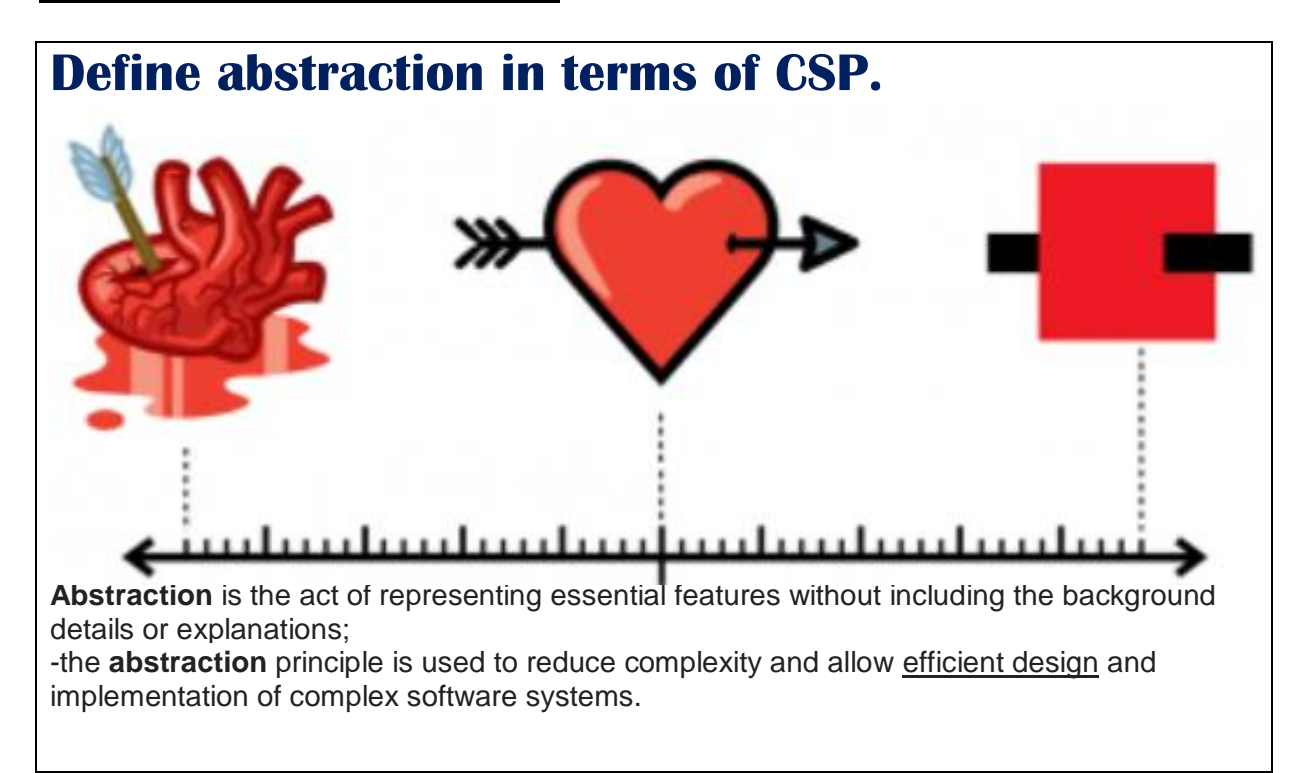

## Tuesday 2.11.20-

**What is one important naming convention of functions?**

**A. A function name should indicate how long the function takes to run.**

**B. Two functions with similar behavior should be given identical names to indicate the relationship between them.**

**C. A function name should be as descriptive as possible to indicate what the function doe**

**D. Function names should be organized alphabetically.**

#### **E. The function name should begin with a number that indicates the order in which it should be executed.**

#### Wednesday 2.12.20-

Which of the following will call the function drawStar?

```
drawStar;
A. 
    drawStar();
B. 
    function drawStar(){
      for(var i = 0; i < 5; i++){
        moveForward(100);
        turnLeft(36);
      \}C.}
    function drawStar;
D. 
    function drawStar();
E.
```
## Thursday 2.13.20-

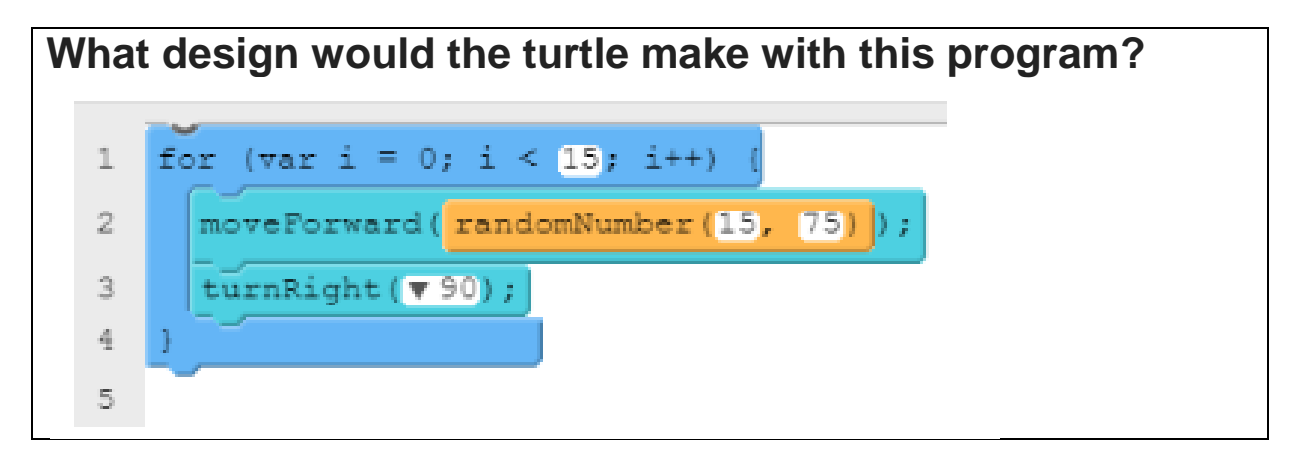

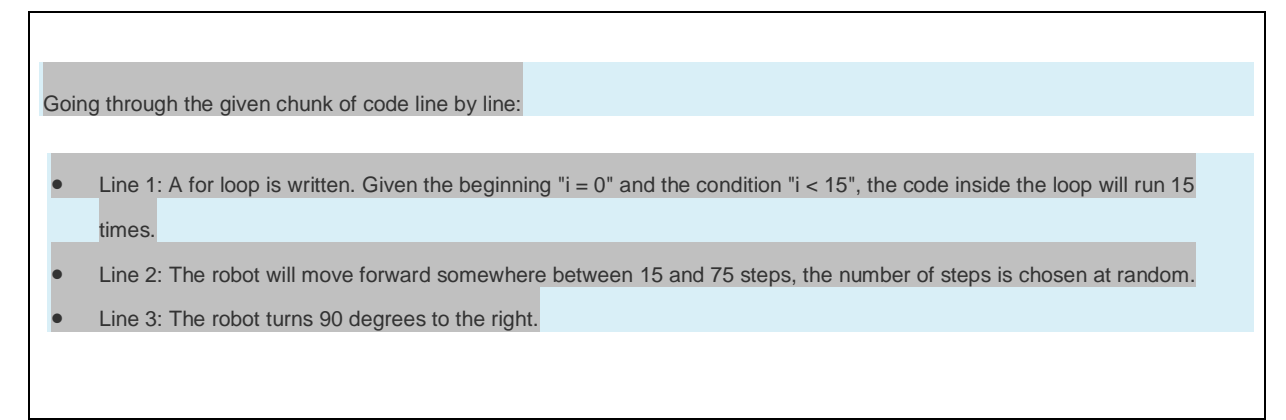

## Friday 2.14.19-<br>Unit 3

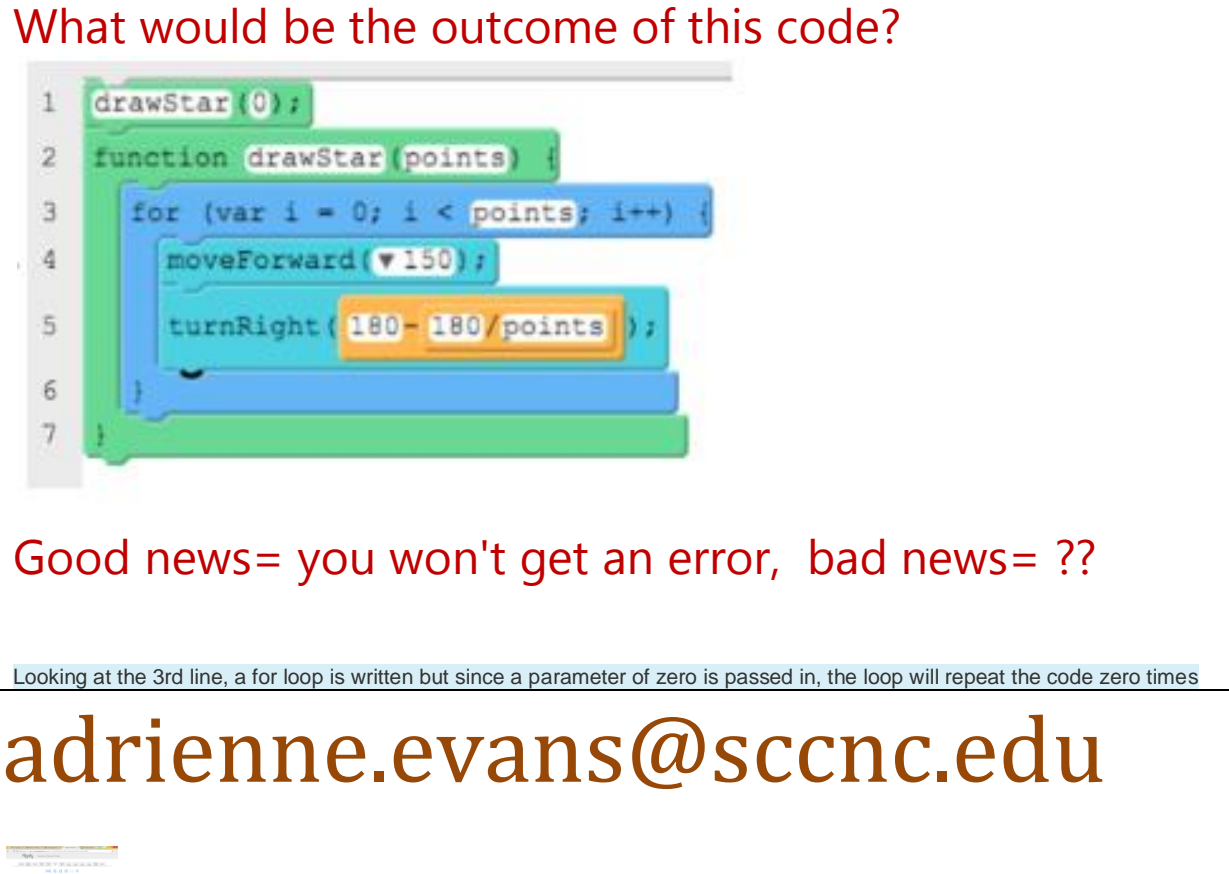

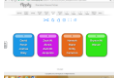

Evans: https://www.youtube.com/watch?v=mxkovzExN8k

https://www.youtube.com/watch?v=eISWp6ABL4Y&list=PLmpmyPywZ442rc2vfQw9ywf944DwTJK99 citing code

https://www.youtube.com/watch?v=yKayXNaperY&list=PLmpmyPywZ442rc2vfQw9ywf944DwTJK99&index=7

#### **\*Abstraction activity: open AppLab and make this design**

**Name it: Which Color? NO abstraction**

Copy this Code and paste in yours:

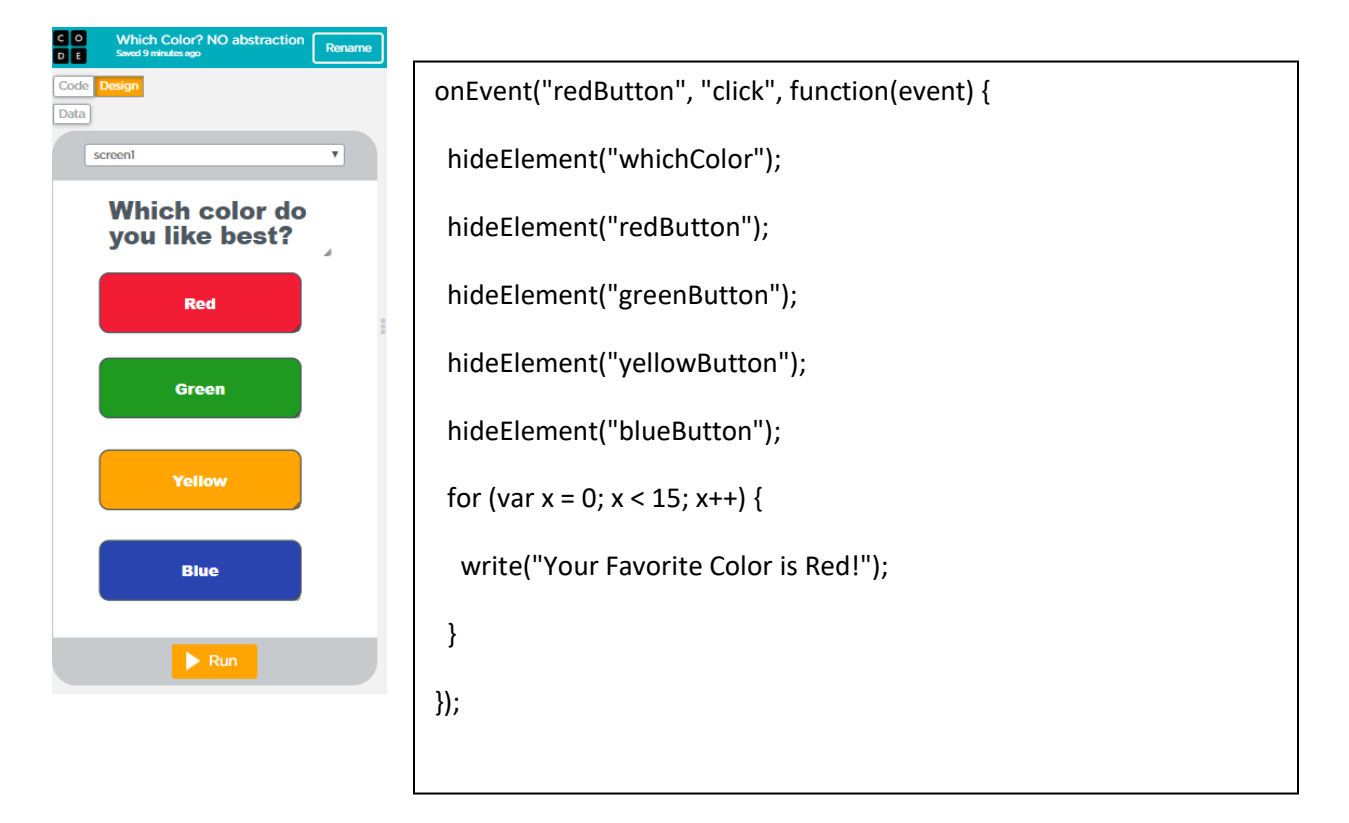

Now write the code WITH abstraction:

```
A 1 - onEvent ("redButton", "click", function (event) {
      makeAllStuffDisappear();
   2<sup>1</sup>sayYourFavoriteColorIs(" Red");
   3<sup>1</sup>4 \; | \; \});
   5.
6 * onEvent ("greenButton", "click", function (event) {
        makeAllStuffDisappear();
        sayYourFavoriteColorIs(" Green");
   8
   9
      | \}) ;
  10A 11 - onEvent ("yellowButton", "click", function (event) {
       makeAllStuffDisappear();<br>sayYourFavoriteColorIs("Yellow");
  12<sup>°</sup>1314 } } ;
  15<sub>1</sub>A 16 * onEvent ("blueButton", "click", function (event) {
       makeAllStuffDisappear();
  17
        sayYourFavoriteColorIs(" Blue");
  18
  19 } } ;
  2021 function makeAllStuffDisappear()
  22 - 123
         hideElement("whichColor");
       hideElement("redButton");
  24
       hideElement("greenButton");
  25 -hideElement("yellowButton");<br>hideElement("blueButton");
  26
  27
  28 }
  29
  30 function sayYourFavoriteColorIs(color) {
  31for (var x = 0; x < 15; x++)
  32 -\overline{A}33
          write ("Your Favorite Color is" + color);
  34
         Þ
  35 }
  36
```
#### **OR:**

```
onEvent("redButton", "click", function(event) {
  makeAllStuffDisappear();
  sayYourFavoriteColorIs(" Red");
});
onEvent("greenButton", "click", function(event) {
```

```
 makeAllStuffDisappear();
  sayYourFavoriteColorIs(" Green");
});
```

```
onEvent("yellowButton", "click", function(event) {
  makeAllStuffDisappear();
  sayYourFavoriteColorIs(" Yellow");
});
```

```
onEvent("blueButton", "click", function(event) {
  makeAllStuffDisappear();
  sayYourFavoriteColorIs(" Blue");
});
```

```
//THIS FUNCTION REPLACES MULTIPLE LINES OF CODE ABOVE TO HIDE ELEMENTS 
function makeAllStuffDisappear() 
{
 hideElement("whichColor");
 hideElement("redButton");
 hideElement("greenButton");
 hideElement("yellowButton");
 hideElement("blueButton");
}
// THIS FUNCTION HAS A PARAMETER TO REPLACE NAME WITH A STRING, IT ALSO CONTAINS A 
CONTROL TO WRITE MULTIPLE TIMES
function sayYourFavoriteColorIs(color) {
for (var x = 0; x < 15; x++)
 {
   write("Your Favorite Color is" + color);
 }
```

```
}
```
**OR:** 

```
△ 1 onEvent ( W "redButton", W "click", function (event) {
 \mathbf{2}maxeAllStuffDisappear(); \pm\mathsf 3sayYourFavoriteColorIs (" Red"); \Box4 -\frac{1}{2} \frac{1}{2} \frac{1}{2} \frac{1}{2} \frac{1}{2} \frac{1}{2}5^{\circ}6 conEvent (V"greenButton", V"click", function (event)
  \overline{\tau}\texttt{makeAllStuffDissappear}() ; \textcolor{red}{\blacksquare}\mathsf gsayYourFavoriteColorIs (" Green"); \leftarrow -
  9
                  \sim \sim \sim \simT
 10<sub>1</sub>A11 onEvent(\ "yellowEutton", \ "click", function(event) =
 12^{\circ}[\texttt{makeAllStuffDissappear}(\cdot);\boxplus]13^{\circ}|\texttt{sayYourFavoriteColorIs} ("Yellow"); \boxplus \boxplus14
                  \frac{1}{2} \frac{1}{2} \frac{1}{2} \frac{1}{2}17^\circ[\texttt{makeAllStuffDisspper}(); \Box]sayYourFavoriteColorIs ("Blue"); \Box18
 19 \frac{1}{2}\bigcup ) \mathcal{F}М
 20
 21 //THIS FUNCTION REPLACES MULTIPLE LINES OF CODE ABOVE TO HIDE ELEMENTS
 22 function makeAllStuffDisappear() H
 23
        hideElement( * "whichColor");
 24
        hideElement(\texttt{v "redButton");}25
 26
        hideElement(\textbf{Y "greenButton");}27
        \texttt{hideElement}(\texttt{v"yellowButton");}[hideElement(\texttt{# "blueButton");}]28
                      ÷,
 29 - 130
 31)THIS FUNCTION HAS A PARAMETER TO REPLACE NAME WITH A STRING, IT ALSO CONTAINS A CONTROL TO WRITE THE STRING MULTIPLE TIMES
 32 function sayYourFavoriteColorIs (color) {- -
 33
        for (\text{var } R = 0); R < 13; R + 134
         €
 35
           write("Your Favorite Color is" + color);
             \overline{\phantom{a}}36
 37<sup>1</sup>\mathbf{A}
```
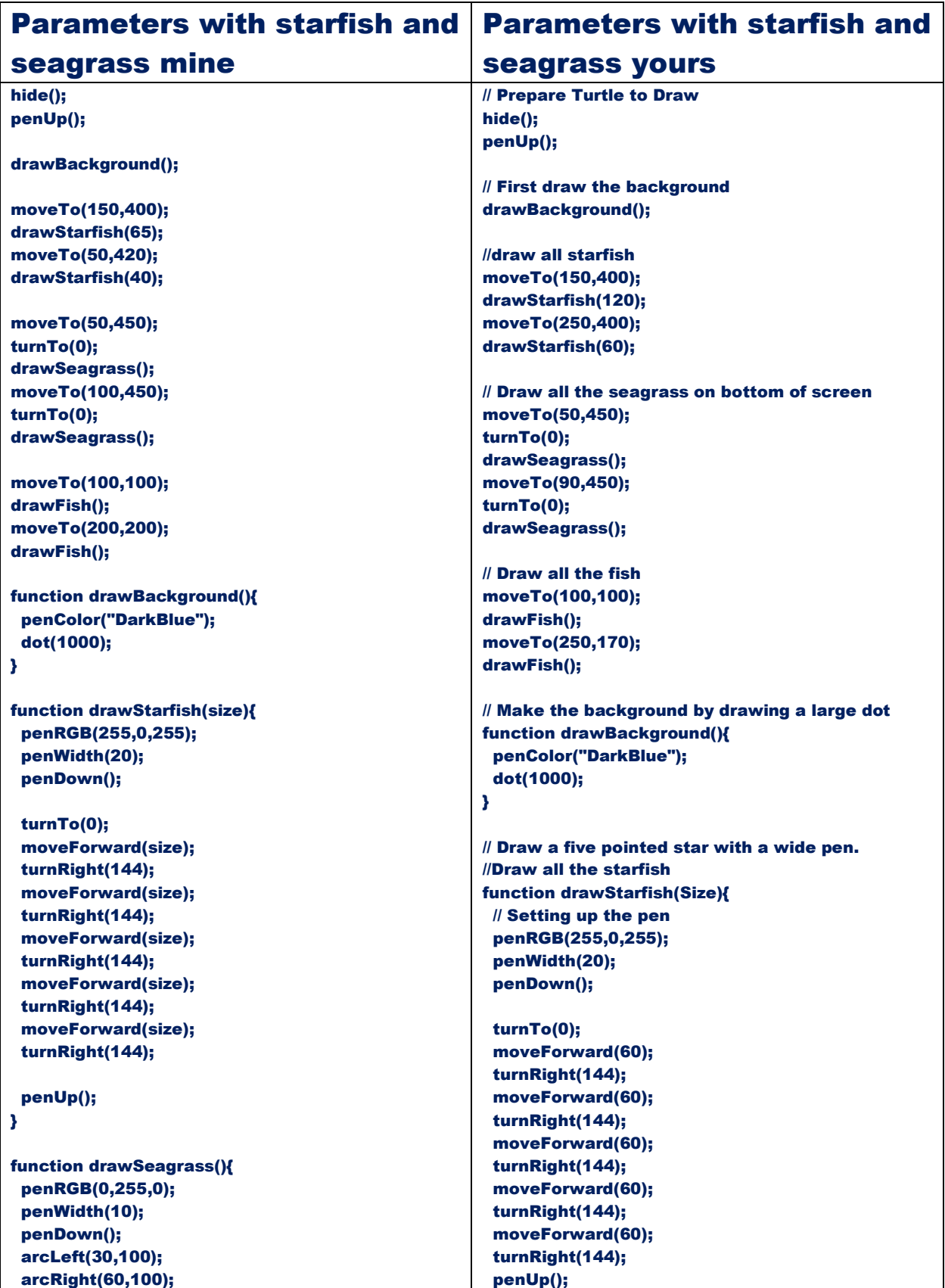

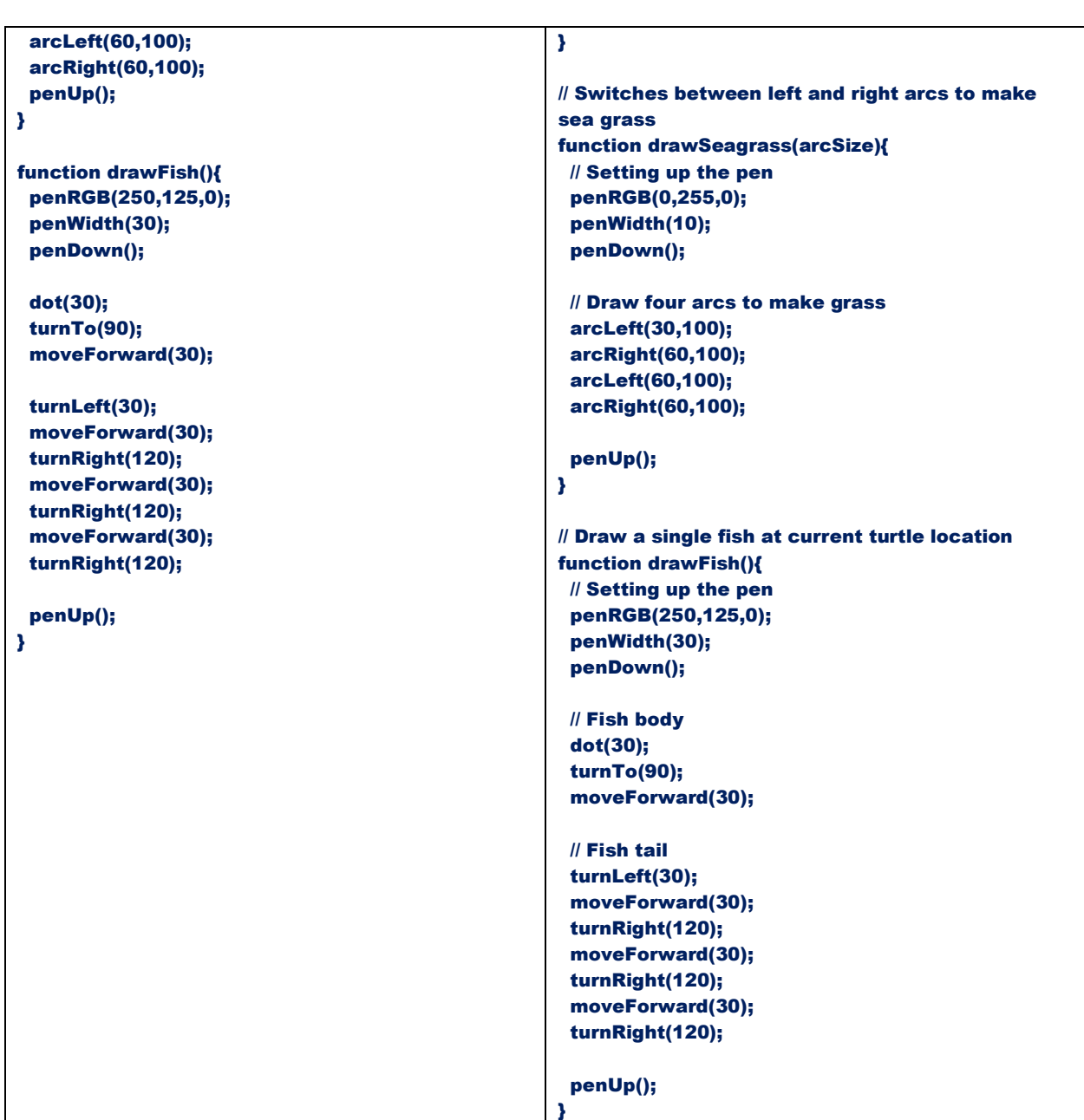